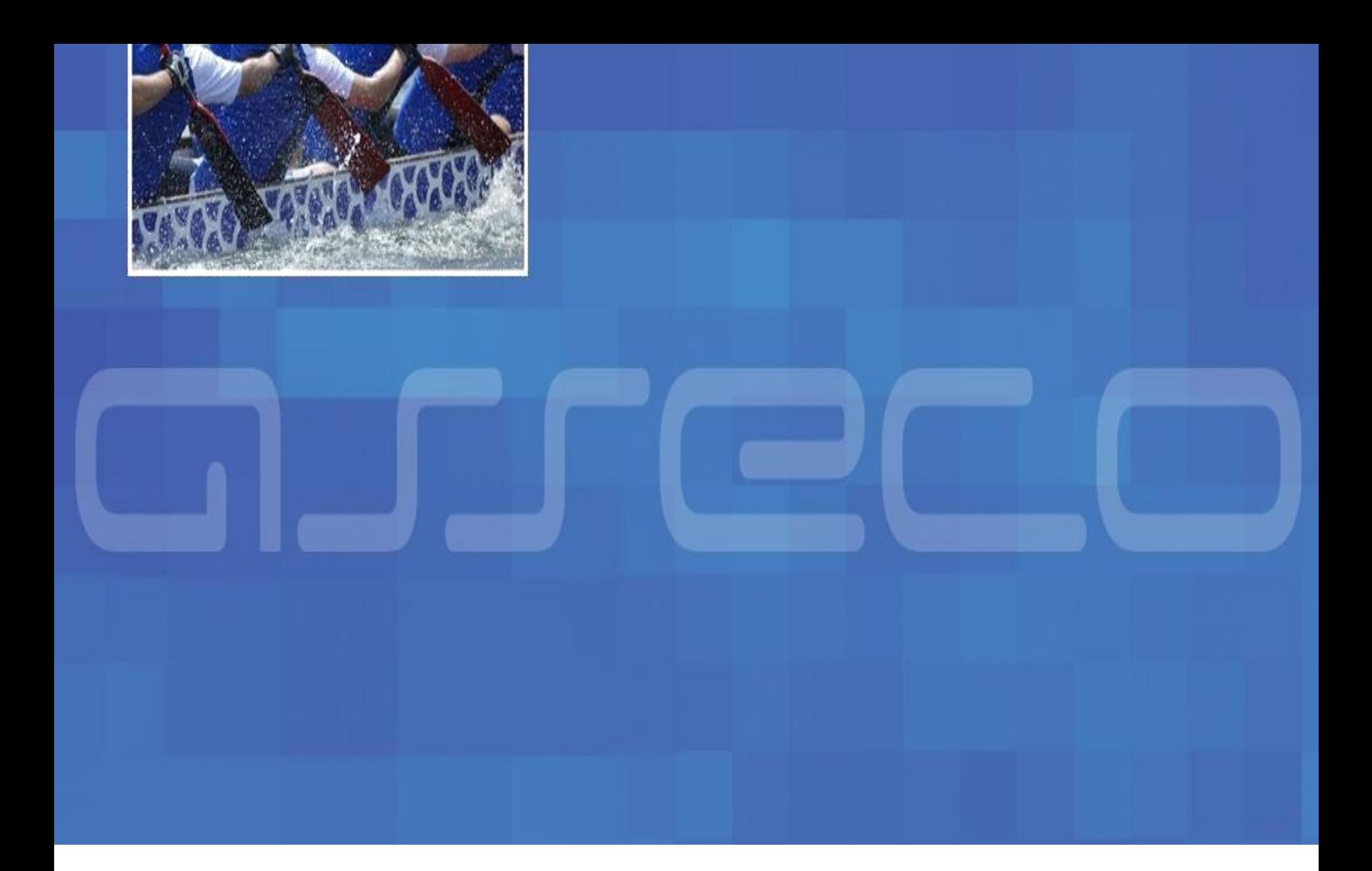

## **N-ESTPAY**

## *ENTEGRASYON DOKÜMANI*

## *3D MODELİ*

*Versiyon 1.2*

*24 Nisan 2014*

NESTPAY ÜYE İŞ YERİ ENTEGRASYON 3D MODELİ

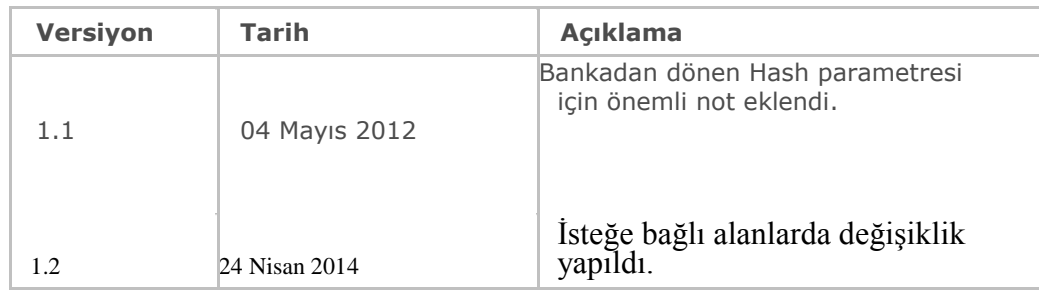

## **İNDEKS**

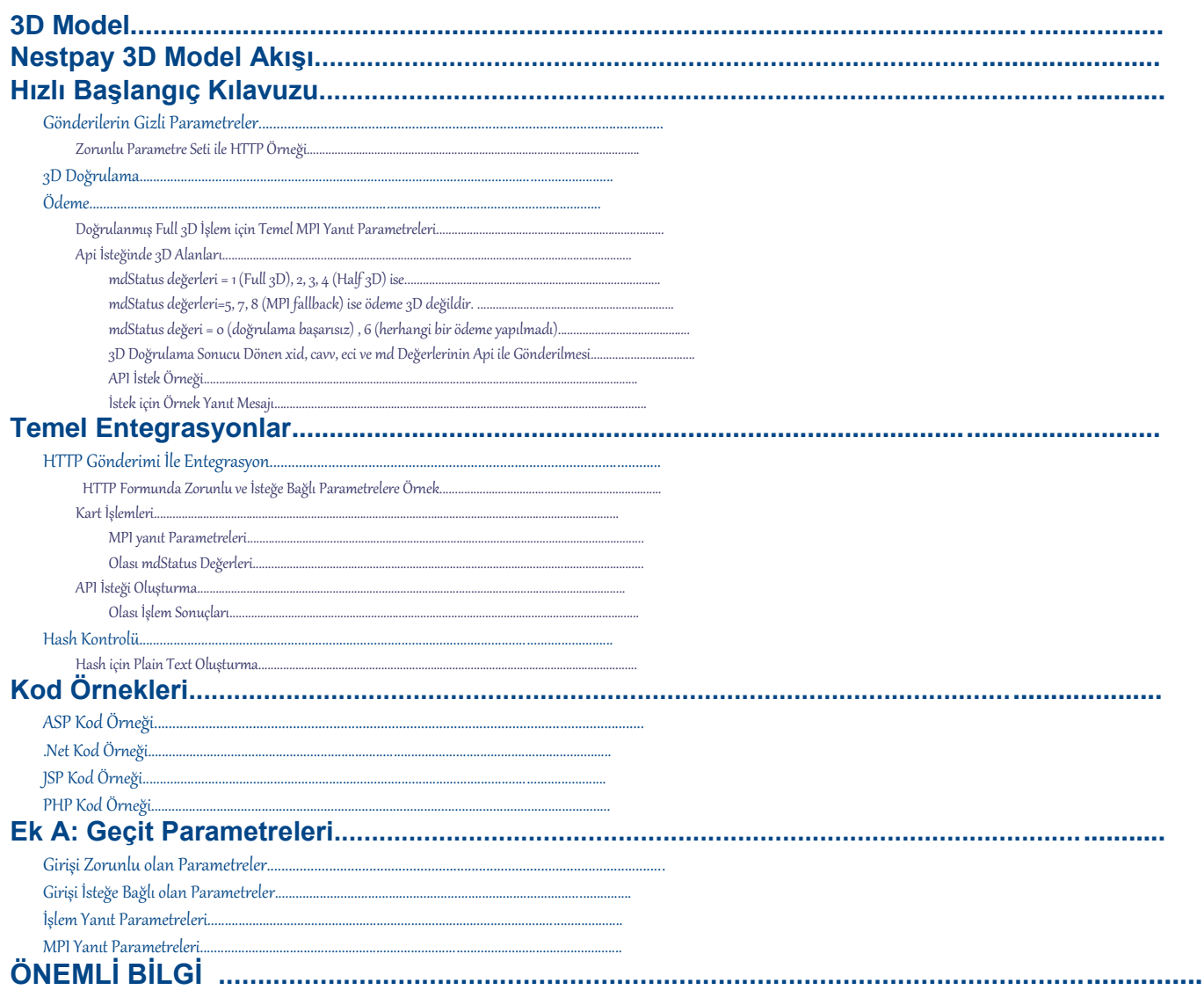

NESTPAY ÜYE İŞ YERİ ENTEGRASYON 3D MODELİ

## **3D Model**

3D Pay Hosting, 3D işlemleri destekleyen, ödeme sayfasına temel internet entegrasyon modelidir.

#### **Temel Özellikler:**

- 3D ile, Kredi Kartı ile yapılan işlemlerin güvenliğini sağlar.
- Üye iş yeri entegrasyonu için HTTP Post metodunu kullanır.
- Kredi kartı sayfası üye iş yeri tarafında tutulur.
- Kredi kartı otorizasyon işlemlerini üye iş yeri, API kullanarak yapar.

Gerekli olan tüm alışveriş verileri müşteriden sağlandıktan sonra, üye iş yeri sunucusunda benzersiz bir Sipariş Numarası oluşturulur. Bu sipariş numarası ve gerekli parametler (Sipariş tutarı, para birimi, müşteri adı/soyadı gibi) Nestpay' e (ödeme geçidi) HTTP Post metodu ile gönderilir.

Kart ödeme metotlarında üye iş yeri sunucusu kart detaylarını yani kart numarası, kart güvenlik numarasını ve son kullanma tarihi gibi bilgileri ibraz etmesi gerekir. Kart bilgileri müşteriden elde edildikten ve Sipariş verildikten sonra 3D akışı (kayıt ve doğrulama sorgulaması) başlar. 3D akışında, müşterinin 3D doğrulama bilgileri kartı veren banka tarafından doğrulanır. Bankanın müşteriyi doğrulamak için kullandığı yöntemler değişiklik gösterebilir. Örneğin; 3D doğrulama metodunun kullanımında bankaya göre 3D güvenlik şifresi, tek kullanımlık şifre, güvenlik sorusu gibi yöntemlerle farklılık gösterir.

- 1. Kart bilgileri Nestpay tarafından alındığı için, müşteri bu bilgilerin üye iş yeri tarafından kaydedilmediğini bilir.
- 2. Entegrasyon süreci kolaydır.
- 3. Bankanın SSL sertifikası kullanılır. Bu nedenle, yazılımda modifikasyon yapılamaz.
- 4. Üye iş yeri zorunlu olan bilgiler dışında kendi istediği verileri de POST edebilir ve bu bilgileri bankadan geri alır. Örneğin; kullanıcı adı, kullanıcı e-posta adresi, kullanıcı kimlik numarası gibi.

# **Nestpay 3D Model Akışı**

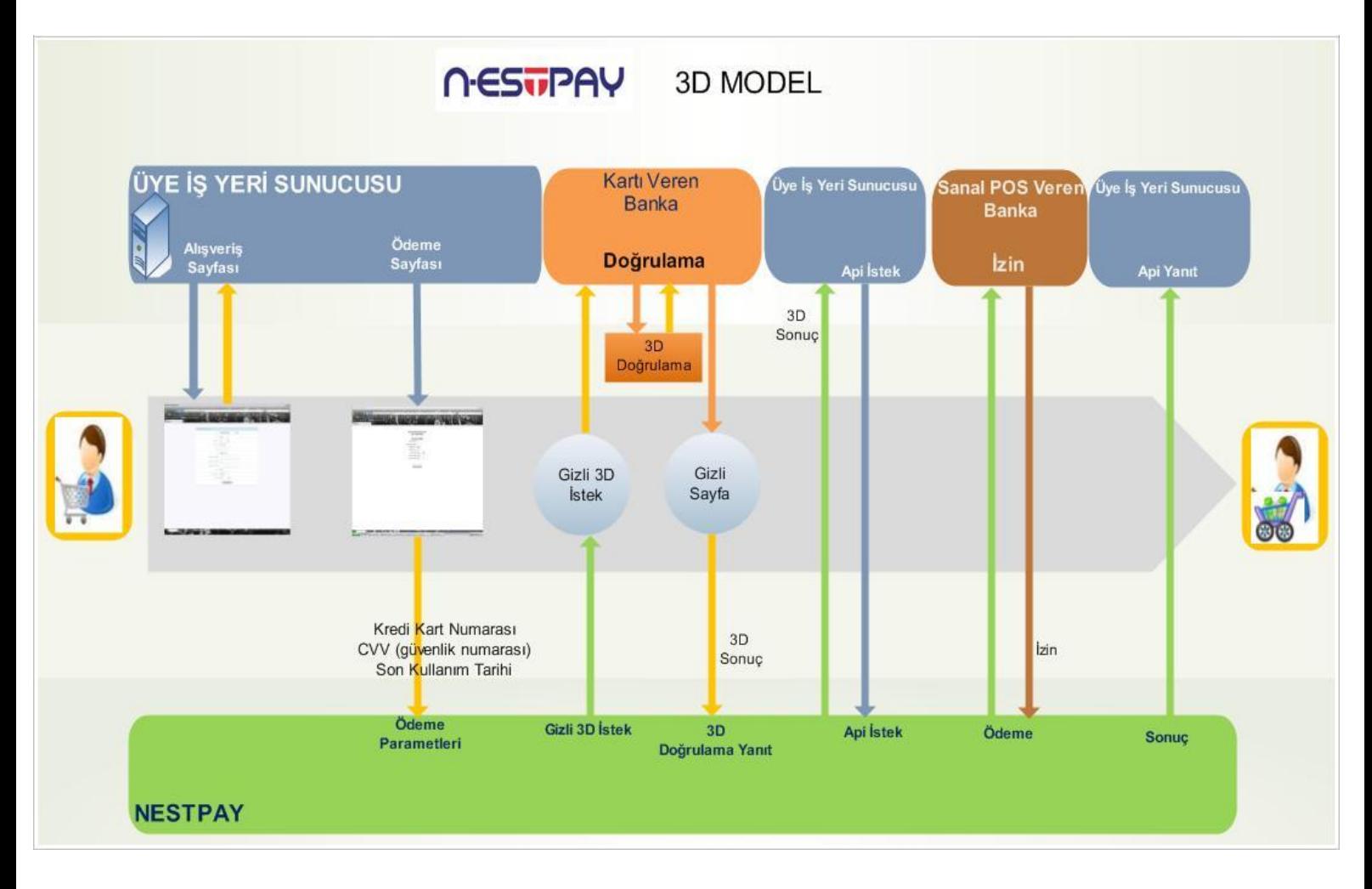

**3D Model Diyagramı**

## **Hızlı Başlangıç Kılavuzu**

3D modelinde başarılı bir Visa satış işleminde;

### **Gönderilerin Gizli Parametreler**

Zorunlu girdi parametrelerini gizli olarak Nestpay Ödeme Geçidinde yer alan **https://host/fim/est3dgate** linkine gönderilir.

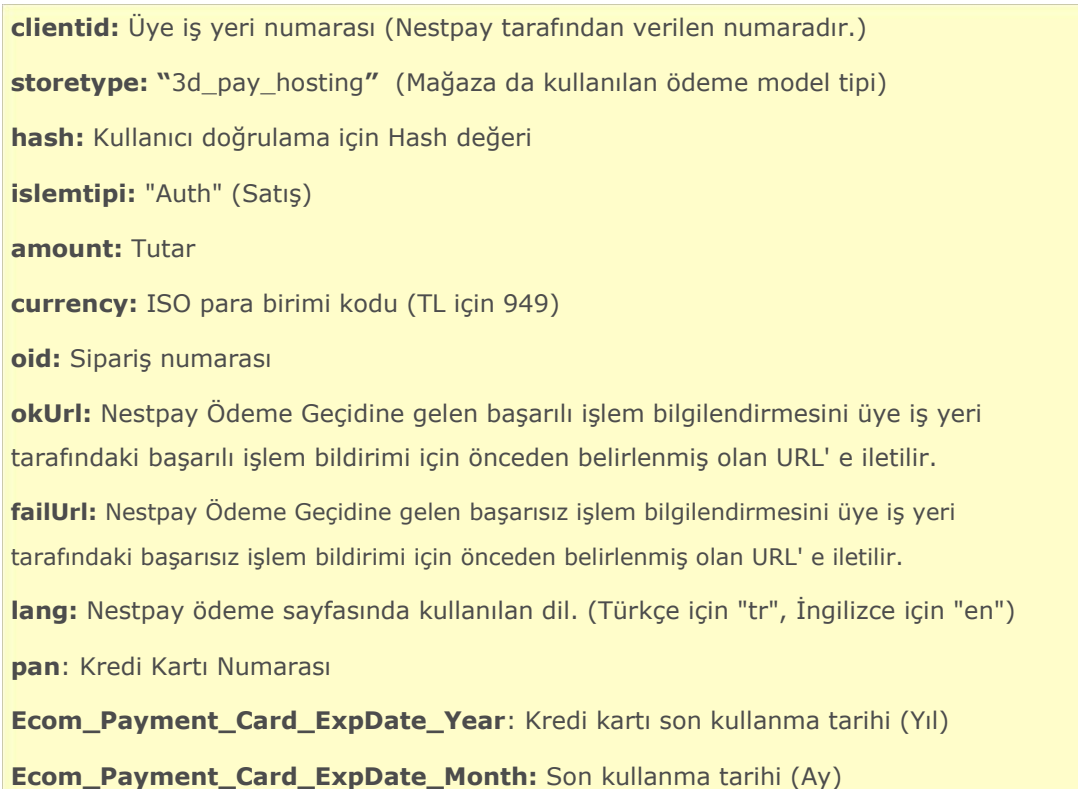

### **Zorunlu Parametre Seti ile HTTP Örneği**

```
<form method="post" action="https://host/fim/est3dgate">
     <input type="hidden" name="clientid" value="990000000000001"/> 
    <input type="hidden" name="storetype" value="3d" />
    <input type="hidden" name="hash" value="iej6cPOjDd4IKqXWQEznXWqLzLI=" /> 
    <input type="hidden" name="islemtipi" value="Auth" />
    <input type="hidden" name="amount" value="91.96" /> <input 
    type="hidden" name="currency" value="949" /> <input 
    type="hidden" name="oid" value="1291899411421" />
    <input type="hidden" name="okUrl"value="https://www.teststore.com/success.php"/> 
    <input type="hidden" name="failUrl" value="https://www.teststore.com/fail.php"/> 
    <input type="hidden" name="lang" value="en" />
    <input type="hidden" name="rnd" value="asdf" />
     <input type="hidden" input name="pan" value="4242424242424242">
    <input type="hidden" input name="Ecom_Payment_Card_ExpDate_Year" value="28" > 
    <input type="hidden" input name="Ecom_Payment_Card_ExpDate_Month" value="10">
</form>
```
### **3D Doğrulama**

3D akışında, müşterinin 3D doğrulama bilgileri kartı veren banka tarafından doğrulanır. Bankanın müşteriyi doğrulamak için kullandığı yöntemler değişiklik gösterebilir. Örneğin; 3D doğrulama metodunun kullanımında bankaya göre 3D güvenlik şifresi, tek kullanımlık şifre, güvenlik sorusu gibi yöntemlerle farklılık gösterir.

## **Ödeme**

MPI yanıt parametreleri, üye iş yerinden gelen tüm parametreler ve 3D doğrulama sonucu üye iş yerine gönderilir. MPI yanıt parametrelerinin tam listesi için bakınız: Ek A.

### **Doğrulanmış Full 3D İşlem için Temel MPI Yanıt Parametreleri**

**Response:** "Approved", "Declined" or "Error" (Yanıt Parametresi) **mdStatus:** "1" 3D işlem durum kodu **eci:** Elektronik Ticaret Göstergesi (Electronic Commerce Indicator) **cavv:** Kart güvenlik numarası (Cardholder Authentication Verification Value, ACS tarafından belirlenir.) **md**: Kart numarası yerine Hash **mdErrorMsg**: "Authenticated" MPI hata mesajları **xid:** Benzersiz internet işlem numarası

API ile ödeme yapmak için, gerekli API istek mesajı oluşturulur ve bu mesaj Nestpay API sunucusuna gönderilir (https://host/fim/cc5xml). (API özellikleri için lütfen "Nestpay Üye İş Yeri Entegrasyon API" dokümanına bakınız). İşlem sürece girer ve API' den yanıt mesajı gelir. Bu işlem yanıt parametrelerini içerir.

### **Api İsteğinde 3D Alanları**

#### **mdStatus değerleri =** 1 (Full 3D), 2, 3, 4 (Half 3D) ise

**Number**, **PayerAuthenticationCode**, **PayerSecurityLevel** ve **PayerTxnId** API isteği içinde gönderilmesi gerekir. Kart güvenlik numarası (CVV2) ve son kullanma tarihi (Expiry date) gönderilmez. MPI yanıt parametrelerinde kredi kartı numarası "md" parametresinde gönderilir.

#### **mdStatus değerleri**=5, 7, 8 (MPI fallback) ise ödeme 3D değildir.

**PayerAuthenticationCode**, **PayerSecurityLevel** ve **PayerTxnId** değerlerinin gönderilmesine gerek yoktur. Standart 3D olmayan API isteği oluşturulur.(CVV2 ve son kullanım tarihi gönderilir, gerçek kredi kartı numarası kullanılır.)

#### **mdStatus değeri** = 0 (doğrulama başarısız) , 6 (herhangi bir ödeme yapılmadı)

**<Number>** elamanı için "md" parametre gönderilmesi gerekir

**<PayerAuthenticationCode>** elamanı için "cavv" parametre gönderilmesi gerekir

**<PayerSecurityLevel>** elamanı için "eci" parametre gönderilmesi gerekir

**<PayerTxnId>** elamanı için "xid" parametre gönderilmesi gerekir

### **3D Doğrulama Sonucu Dönen xid, cavv, eci ve md Değerlerinin Api ile Gönderilmesi**

Api' ye gönderilen parametreler içinde kart bilgisi açık olarak yazılmaz. Kart numarası yerine MPI yanıt parametrelerinden md parametresinin değeri kart numarası yerine gönderilir:

```
<Number>540667:AD3547B4208D960B3A24422F47166B5C37BF8AE531FD43C2A
B04381F34B7662B:3128:#</Number>
```
full ve half 3D işlemler için Api isteğinde son kullanma tarihi (Expires), Cvv2 numarası (Cvv2Val), toplam tutar (Total) alanları gönderilmez;

```
<Expires>***</Expires>
<Cvv2Val>***</Cvv2Val>
<Total>9.95</Total>
```
#### **Aşağıdaki değerlerin gönderilmesi gereklidir;**

**<PayerAuthenticationCode>CAVV</PayerAuthenticationCode>**

**<PayerSecurityLevel> eci </PayerSecurityLevel>**

**<PayerTxnId>xid</PayerTxnId>**

### **API İstek Örneği**

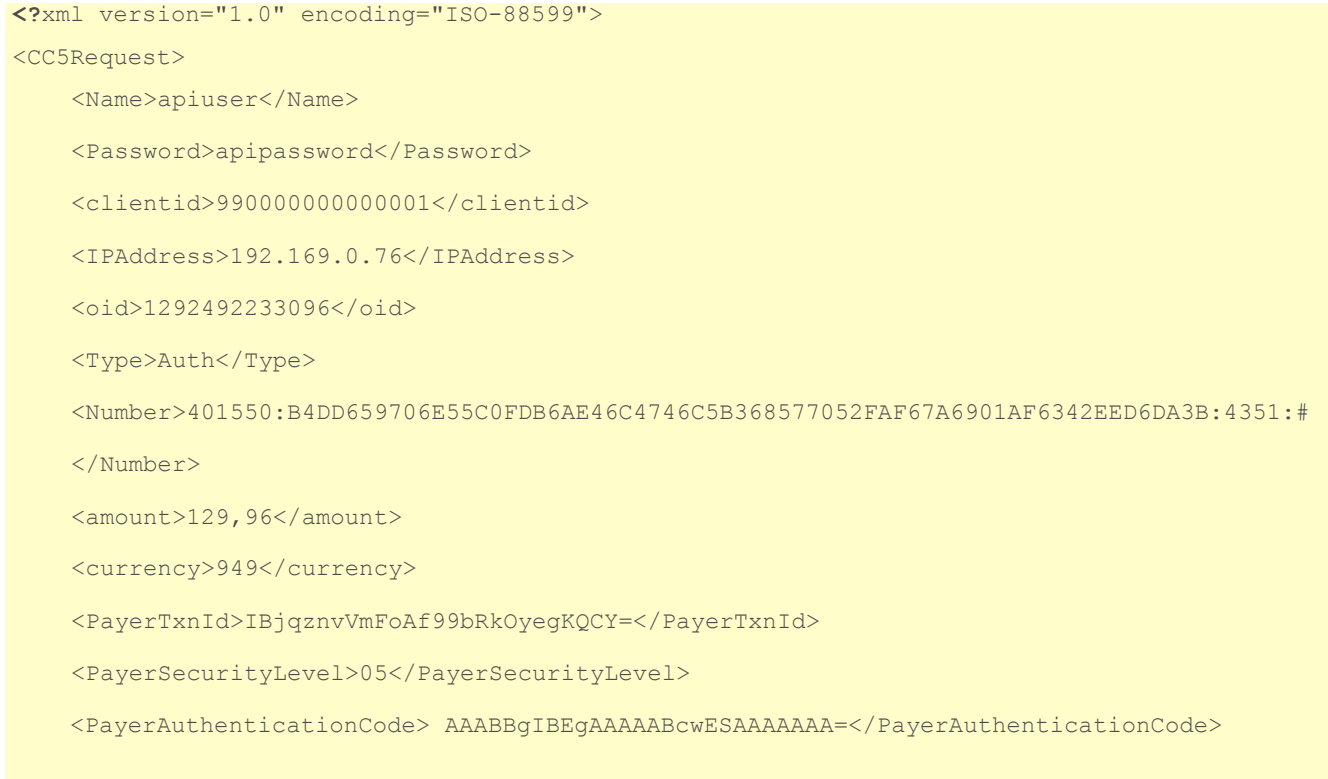

</CC5Request>

**Dikkat:** Bu XML de yer alan ad ve şifre elementleri üye iş yeri adı ve şifresi değildir. Üye iş yerinin API kullanıcı bilgileri, üye iş yeri yöneticisinin yönetim ekranından oluşturduğu ad ve şifrelerdir. API kullanıcısı oluşturmak için lütfen Üye iş yeri Kullanıcı dokümanına bakınız.

Yanıt mesajında Response = "Approved" veya ProcReturnCode= "00" ise işlemin onaylandığını gösterir.

### **İstek için Örnek Yanıt Mesajı**

**<**?xml version="1.0" encoding="ISO-8859-2"?>

<CC5Response>

<oid>1292492722637</oid>

<GroupId>1292492722637</GroupId>

<Response>Approved</Response>

<AuthCode>801022</AuthCode>

<HostRefNum>035010000340</HostRefNum>

<ProcReturnCode>00</ProcReturnCode>

<TransId>103501145290410086</TransId>

<ErrMsg></ErrMsg>

<Extra>

<SETTLEID>20101216</SETTLEID>

<TRXDATE>20101216 11:45:29</TRXDATE>

<ERRORCODE></ERRORCODE>

<NUMCODE>00</NUMCODE>

 $\langle$ Extra $\rangle$ 

</CC5Response>

## **Temel Entegrasyonlar**

### **HTTP Gönderimi İle Entegrasyon**

Geçerli bir sipariş parametresi HTTP form ile gizli parametre olarak Nestpay' e gönderilir.

### **HTTP Formunda Zorunlu ve İsteğe Bağlı Parametrelere Örnek**

<form method="post" action="https://host/fim/Nestpaygate">

<input type="hidden" name="clientid" value="990000000000001"/> <input type="hidden" name="storetype" value="3d" /> <input type="hidden" name="hash" value="iej6cPOjDd4IKqXWQEznXWqLzLI=" /> <input type="hidden" name="islemtipi" value="Auth" /> <input type="hidden" name="amount" value="91.96" /> <input type="hidden" name="currency" value="949" /> <input type="hidden" name="oid" value="1291899411421" /> <input type="hidden" name="okUrl" value="https://www.teststore.com/success.php" / > <input type="hidden" name="failUrl" value="https://www.teststore.com/fail.php" /> <input type="hidden" name="lang" value="tr" /> <input type="hidden" name="rnd" value="asdf" /> <input type="hidden" input name="pan" value="4242424242424242"> <input type="hidden" input name="Ecom\_Payment\_Card\_ExpDate\_Year" value="28" > <input type="hidden" input name="Ecom\_Payment\_Card\_ExpDate\_Month" value="10">

</form>

NESTPAY ÜYE İŞ YERİ ENTEGRASYON 3D MODELİ

### **Kart İşlemleri**

Kart bilgileri onaylandıktan sonra müşteri ile 3D doğrulama akışı başlar. 3D doğrulama süreci tamamlandıktan sonra MPI yanıt parametreleri ve üye iş yeri tarafından gönderilmiş olan tüm parametreler ödeme yapabilmesi için yine üye iş yerine geri gönderilir. mdStatus alanında 3D güvenli işlem durum kodu görüldüğünde ödeme tamamlanmış olur.

#### **MPI yanıt Parametreleri**

**mdStatus:** 3D işlem durum kodu **txstatus:** Arşiv için 3D durumu **eci:** Elektronik Ticaret Göstergesi (Electronic Commerce Indicator) **cavv:** Kart güvenlik numarası (Cardholder Authentication Verification Value, ACS tarafından belirlenir.) **md**: Kart numarası yerine Hash **mdErrorMsg**: MPI hata mesajları

#### **Olası mdStatus Değerleri**

- $\bullet$  1 = Doğrulanmış İşlem (Full 3D)
- 2, 3, 4 = kart kayıtlı değil (Half 3D)
- 5, 6, 7, 8 = Geçerli doğrulama yok veya sistem hatası
- 0 = Doğrulama Başarısız

#### **mdStatus {1,2,3,4,5,7,8} değerleri almış ise:** ödeme Nestpay API

tarafından tamamlanmış anlamına gelir.

**mdStatus {0,6} ise:** diğer tüm işlemler ret edilmiş ve hatalı işlem olarak işaretlenmiş anlamına gelir.

**mdStatus {5,7,8} ise:** sanal POS sağlayan bankaya 3D olmayan işlem olarak döner.

### **API İsteği Oluşturma**

3D modelde; CVV2 ve son kullanma tarihi API isteği içerisinde gönderilmez. API isteğinde gönderilmesi gereken 3D işlem detayları doğru şekilde ayarlanarak API istek mesajına gönderilir. Bunlar:

**<Number>** elamanı için "md" parametre ayarlanması gerekir **<PayerAuthenticationCode>** elamanı için "cavv" parametre ayarlanması gerekir **<PayerSecurityLevel>** elamanı için "eci" parametre ayarlanması gerekir **<PayerTxnId>** elamanı için "xid" parametre ayarlanması gerekir

Bazı durumlarda (mdStatus=2) "eci" boş olabilir. Bu durumda dahi PayerSecurityLevel boş dizge olarak ayarlanır ve gönderilmesi gerekir.

API istekleri https://host/fim/api adresine gönderilir. API özellikleri için lütfen API Entegrasyon Dokümanına bakınız.

### **Olası İşlem Sonuçları**

Yanıt: "Approved" (Onaylanan)

ProcReturnCode "00" olur. Bu, işlemin doğrulanmış olduğunu gösterir.

• **Yanıt:** "Declined" (Reddedilen)

ProcReturnCode "00" ve "99" dan başka, sanal POS sağlayan banka 2 basamaklı farklı bir sayı ile hata kodu alır. Bu mesajda sanal POS sağlayan bankanın işleme onay vermediği anlaşılır. ErrMsg parametreleri hatanın detay açıklamalarını verir. Sanal POS sağlayan bankadan gelen hata kodlarının detaylı açıklamalarında Ek B.' deki ProcReturnCode' a bakınız.

• **Yanıt:** "Error" (Hata)

ProcReturnCode "99" alır. bu mesajda; işlemin sanal POS sağlayan bankanın doğrulama adımında takıldığını gösterir. ErrMsg parametreleri hatanın detaylı açıklamasını verir.

### **Hash Kontrolü**

Üye iş yeri parametreleri aldıktan sonra, parametreleri doğrulamak için üye iş yeri sunucusunda bir Hash kontrol edilmelidir. Hash kontrolünü sağlamak için mesaj sadece Nestpay'den gönderilir.

### **Hash için Plain Text Oluşturma**

Hash hesaplamasında kullanılan parametreler şöyledir: clientid, oid, AuthCode, ProcReturnCode, Response, rnd, md, eci, cavv, mdStatus.

İşlemin tipine göre aşağıdaki parametrelerin bir alt kümesi hash nesil olarak dahil edilecektir:

- 3D olmayan kart işlemleri *clientid, oid, AuthCode, ProcReturnCode, Response, rnd*
- 3D güvenlikli kart işlemleri *clientid, oid, AuthCode, ProcReturnCode, Response, mdStatusi eci, cavv ,md, rnd*

Bu parametrelerin yerini tutan tüm değerler aynı sırayla eklenir. Sonuç dizesi HASHPARAMSVAL parametre değerleri aynı olacaktır. Üye iş yeri şifresi bu dizenin sonuna nihai bir değer olarak eklenir. Ortaya çıkan hash 'lenmiş metin SHA1 algoritmasına göre base64 versiyonu ile kodlanmıştır. Normal şartlar altında üretilen hash metni Nestpay tarafından yayınlanan HASH parametre değeri ile aynı olmalıdır. Aksi takdirde üye iş yeri Nestpay destek takımı ile iletişime geçmelidir.

**Örnek:** 3D olmayan kart işlemleri

#### **İşlemin yanıt parametreleri olduğunu varsayarak:**

clientid, oid, AuthCode, ProcReturnCode, Response, rnd **HASHPARAMSVAL:** 990000000000001129189941142132165400Approvedasdf **HASHPARAMS:** clientid:oid:ProcReturnCode:Response:rnd: **HASH: CVJssbkrhIzqZXVTwGobciDZI+A=**

Üye iş yeri hash metni; clientid, oid, ProcReturnCode, Response, rnd (ve üye iş yerinin gizli hash elementinin storekey'i) ile oluşturulur. Varsayalım storekey 123456 olsun hash metni aşağıdaki gibi oluşur:

990000000000001129189941142132165400Approvedasdf**123456**

Ve üye iş yeri hash metni based64 versiyonuna göre kodlanmıştır (SHA1(plain)). Ortaya çıkan hash, HASH parametresinin dönüşündeki hash değeri ile aynı olmalıdır.

**Not:** Üye iş yeri, bankadan HASHPARAMS & HASHPARAMSVAL & Odeme sonucunda dönen HASH'i kendi tarafında kontrol etmelidir.

# **Kod Örnekleri**

3D modeli alanları için süreçleri izleyiniz. Değerler test amaçlı eklenmiştir. 3D modeli örnek kodlar içine eklenmiştir. Üye iş yerleri, hesap değişikliklerini dikkate alarak değerleri tanımlamalıdır. Bu kodlar referans olması açısından oluşturulmuştur.

### **ASP Kod Örneği**

```
<html><head>
                <title>3D</title>
                <meta http-equiv="Content-Language" content="tr">
               <meta http-equiv="Content-Type" content="text/html; charset=ISO8859-9">
               <meta http-equiv="Pragma" content="no-cache">
               <meta http-equiv="Expires" content="now">
                </head>
                   <body>
               <!-- #include file = "hex_sha1_js.asp" --> 
               <Dim clientId, amount, oid, okUrl, failUrl,
                  rnd,taksit, islemtipi, storekey, hashstr, hash1, hash, storetype
              clientId = "XXXXXXXX'amount = "9.95"oid = "okUrl = "https://www.teststore.com/success.asp"
               failUrl = "https://www.teststore.com/fail.asp" rnd
              = now() storekey = \frac{1}{2} storekey = \frac{1}{2} storekey = \frac{1}{2} storekey = \frac{1}{2} storekey = \frac{1}{2} storekey = \frac{1}{2} storekey = \frac{1}{2} storekey = \frac{1}{2} storekey = \frac{1}{2} storekey = \frac{1}{2} stor
                                                                                    storetype = "3d"
              hashstr = clientId & oid & amount & okUrl & failUrl & rnd & 
              storekey hash = b64 shal(hashstr)
               \frac{8}{3}<center>
                  <form method="post" action="https://<host_adrress>/<3dgate_path>">
                     <table>
                      \langle \text{tr} \rangle<td>Credit Kart Number</td>
                        <td><input type="text" name="pan" size="20"/>
                      \langle/tr>
                      \langle \text{tr} \rangle<td>CVV</td>
```
#### <td><input type="text" name="cv2" size="4"

```
value="''/></td> </tr>
```
#### $<$ tr>

<td>Expiration Date Year</td>

```
<td><input type="text"name="Ecom_Payment_Card_ExpDate_Year" 
   value=""/>
\langle t \rangle
```
 $\langle$ /tr>

#### $<$ tr>

<td>Expiration Date Month</td>

<td><input type="text"

name="Ecom\_Payment\_Card\_ExpDate\_Month" value=""/>

```
\langle t \rangle
```
 $\langle$ /tr>

#### $<$ tr $>$

<td>Choosing Visa/MasterCard</td> <td><select name="cardType"> <option value="1">Visa</option> <option value="2">MasterCard</option> </select>  $\langle$ /tr>

#### <tr>

<td align="center" colspan="2"> <input type="submit" value="Complete Payment"/>  $\langle t \rangle$  $\langle$ /tr>

#### </table>

```
<input type="hidden" name="clientid" value="<%=clientId%>"> 
<input type="hidden" name="amount" value="<%=amount%>"> 
<input type="hidden" name="oid" value="<%=oid%>">
<input type="hidden" name="okUrl" value="<%=okUrl%>"> 
<input type="hidden" name="failUrl" value="<%=failUrl%>">
```
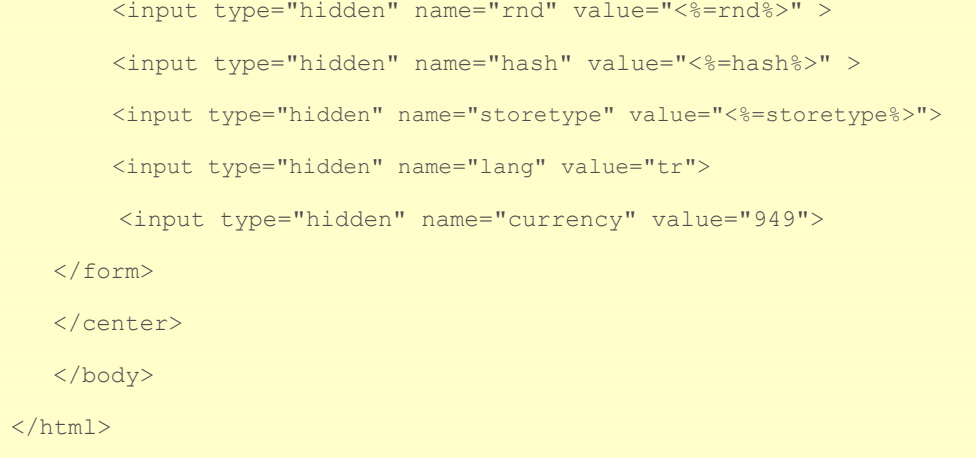

## **.Net Kod Örneği**

```
<%@ page language="C#" autoeventwireup="true" inherits="_3DModel, App_Web_fr4klrwv" %>
<!DOCTYPE html PUBLIC "-//W3C//DTD XHTML 1.0 Transitional//EN" 
        "http://www.w3.org/TR/xhtml1/DTD/xhtml1-transitional.dtd">
<html xmlns="http://www.w3.org/1999/xhtml" > 
<head runat="server">
  <title>3D Model</title>
</head>
<body>
<\;String clientId = "XXXXXXXX";
        String amount = "9.95";
        String oid = ";
        String okUrl = "https://www.teststore.com/success.aspx"; 
        String failUrl = "https://www.teststore.com/fail.aspx"; 
        String rnd = DateTime.Now.ToString();
        String storekey="xxxxxx"; 
        String storetype = "3d";
        String hashstr = clientId + oid + amount + okUrl + failUrl + rnd + storekey; 
        System.Security.Cryptography.SHA1 sha = new 
        System.Security.Cryptography.SHA1CryptoServiceProvider();
        byte[] hashbytes = System.Text.Encoding.GetEncoding("ISO-8859-9").GetBytes(hashstr); 
        byte[] inputbytes = sha.ComputeHash(hashbytes);
        String hash = Convert.ToBase64String(inputbytes); 
        String description = "";
        String xid = " ";
        String lang = ""; 
        String email = ""; 
        String userid = "";
\approx<center>
         <form method="post" action="https://<Host_Address>/<3dgate_path>"> 
             <table>
                 <tr><td>Credit Card Number</td>
                    <td><input type="text" name="pan" 
                 size="20" / > </tr><tr><td>CVV</td>
                    <td><input type="text" name="cv2" size="4" value=""/></td>
```

```
\langle/tr>
```

```
<tr>
            <td>Expiration Date Year</td>
            <td><input type="text" 
              name="Ecom_Payment_Card_ExpDate_Year" value=""/></td>
         \langle/tr>
         <\pm r><td>Expiration Date Month</td>
            <td><input type="text" 
               name="Ecom_Payment_Card_ExpDate_Month value=""/></td>
         \langle/tr>
         <tr>
              <td>Choosing Visa Master Card/td> 
              <td><select name="cardType">
                      <option value="1">Visa</option> 
                      <option value="2">MasterCard</option>
              </select>
         \langle/tr>
           <tr>
                <td align="center" colspan="2">
                <input type="submit" value="Complete 
                Payment"/> </td>
           \langle/tr>
        </table>
        <input type="hidden" name="clientid" value="<%=clientId%>"> 
        <input type="hidden" name="amount" value="<%=amount%>"> <input 
        type="hidden" name="oid" value="<%=oid%>">
        <input type="hidden" name="okUrl" value="<%=okUrl%>"> <input 
        type="hidden" name="failUrl" value="<%=failUrl%>"> <input 
        type="hidden" name="rnd" value="<%=rnd%>" > <input 
        type="hidden" name="hash" value="<%=hash%>" > <input 
        type="hidden" name="storetype" value="3d" > <input 
        type="hidden" name="lang" value="tr">
        <input type="hidden" name="currency" value="949">
    </form>
</center>
```
</body> </html>

## **JSP Kod Örneği**

<%@page contentType="text/html;charset=ISO-8859-9"%>

```
<!DOCTYPE HTML PUBLIC "-//W3C//DTD HTML 4.01 
   Transitional//EN" "http://www.w3.org/TR/html4/loose.dtd">
<html><head>
        <meta http-equiv="Content-Type" content="text/html; charset=ISO-8859-9"> 
        <title>3D Model</title>
    </head>
    <body>
    <\;String clientId = 
        "XXXXXXXX"; String amount =
        "9.95"; String oid = "";
        String okUrl = "https://www.teststore.com/success.jsp"; 
        String failUrl = "https://www.teststore.com/fail.jsp"; 
        String rnd = new java.util.Date().toString();
        String storekey="xxxxxx"; 
        String firmaadi = "xfirma"; 
        String storetype="3d";
        String hashstr = clientId + oid + amount + okUrl + failUrl + rnd + 
        storekey; java.security.MessageDigest shal
        java.security.MessageDigest.getInstance("SHA-1");
        String hash = 
        (newsun.misc.BASE64Encoder()).encode(sha1.digest(hashstr.getBytes()));
        String description = 
        ""; String xid = "";
        String lang=""; 
        String email=""; 
        String userid="";
    %>
        <center>
            <form method="post" action="https://<host_address>/<3dgate_path>"> 
                <table>
                    <\pm r><td>Credit Card Number</td>
                        <td><input type="text" name="pan" 
                    size="20"/> </tr>
                    <tr><td>CVV</td>
                        <td><input type="text" name="cv2" size="4" value=""/></td>
```

```
\langle/tr>
                 <tr>
                     <td>Expiration Date Year</td>
                     <td><input type="text" 
              name="Ecom_Payment_Card_ExpDate_Year" value=""/></td>
                 \langle/tr>
                 <tr>
                     <td>Expiration Date Month</td> 
                     <td><input type="text"
                        name="Ecom_Payment_Card_ExpDate_Month"value=""/></td>
                 \langle t, r \rangle<tr><td>Choosing Visa / Master Card</td> 
                     <td><select name="cardType">
                              <option value="1">Visa</option> 
                              <option value="2">MasterCard</option>
                     </select>
                 \langle/tr>
                 <\pm r><td align="center" colspan="2">
                         <input type="submit" value="Complete Payment"/>
                     \langle t \rangle\langle/tr>
             </table>
             <input type="hidden" name="clientid" value="<%=clientId%>"> 
             <input type="hidden" name="amount" value="<%=amount%>"> 
             <input type="hidden" name="oid" value="<%=oid%>">
             <input type="hidden" name="okUrl" value="<%=okUrl%>"> 
             <input type="hidden" name="failUrl" value="<%=failUrl%>"> 
             <input type="hidden" name="rnd" value="<%=rnd%>" > <input 
             type="hidden" name="hash" value="<%=hash%>" <input 
             type="hidden" name="storetype" value="3d" > <input 
             type="hidden" name="lang" value="tr">
             <input type="hidden" name="currency" value="949">
        </form>
    </center>
</body>
```

```
</html>
```
## **PHP Kod Örneği**

```
\hbox{\tt <html>>}<head>
<title>3D</title>
<meta http-equiv="Content-Language" content="tr">
 <meta http-equiv="Content-Type" content="text/html; charset=ISO-8859-9">
 <meta http-equiv="Pragma" content="no-cache">
 <meta http-equiv="Expires" content="now">
</head>
<body>
<?php
$clientId = "XXXXXXXX"; 
$amount = "9.95";\dots$okUrl = "https://www.teststore.com/success.php"; 
$failUrl = "https://www.teststore.com/fail.php";
$rnd = microtime();
$storekey = "xxxxxx"; 
$storetype = "3d";
$hashstr = $clientId . $oid . $amount . $okUrl . $failUrl . $rnd . $storekey; 
$hash = base64_encode(pack('H*',shal($hashstr)));
$description =
""; $xid = ""; 
$lang=""; 
$email=""; 
$userid="";
?>
<center>
            <form method="post" 
                action="https://<host_address>/<3dgate_path>"><table>
                    <tr><td>Credit Card Number</td>
                        <td><input type="text" name="pan" size="20"/>
```

```
\langle/tr>
                     <tr><td>CVV</td>
                         <td><input type="text" name="cv2" size="4" value=""/></td> 
                     \langle/tr>
                     \langle \text{tr} \rangle<td>Expiration Date Year</td>
                         <td><input type="text" 
                           name="Ecom_Payment_Card_ExpDate_Year" value=""/></td>
                     \langle/tr>
                     <tr><td>Expiration Date Month</td>
                         <td><input type="text" 
                           name="Ecom_Payment_Card_ExpDate_Month" value=""/></td>
                     \langle/tr>
                     <tr><td>Choosing Visa / Master Card</td> 
                         <td><select name="cardType">
                                  <option value="1">Visa</option> 
                                  <option value="2">MasterCard</option>
                         </select>
                     \langle/tr>
                     <tr>
                         <td align="center" colspan="2">
                            <input type="submit" value="Complete 
                         Payment"/> </td>
                     \langle/tr>
                 </table>
                 <input type="hidden" name="clientid" value="<?php echo $clientId ?>"> 
                 <input type="hidden" name="amount" value="<?php echo $amount ?>"> 
                 <input type="hidden" name="oid" value="<?php echo $oid ?>">
                 <input type="hidden" name="okUrl" value="<?php echo $okUrl ?>"> 
                 <input type="hidden" name="failUrl" value="<?php echo $failUrl ?>"> 
                 <input type="hidden" name="rnd" value="<?php echo $rnd ?>" >
                 <input type="hidden" name="hash" value="<?php echo $hash ?>" > 
                 <input type="hidden" name="storetype" value="3d" >
                 <input type="hidden" name="lang" value="tr"> 
           <input type="hidden" name="currency" value="949">
            </form>
        </center>
    </body>
\langle/html>
```
# **Ek A: Geçit Parametreleri**

## **Girişi Zorunlu olan Parametreler**

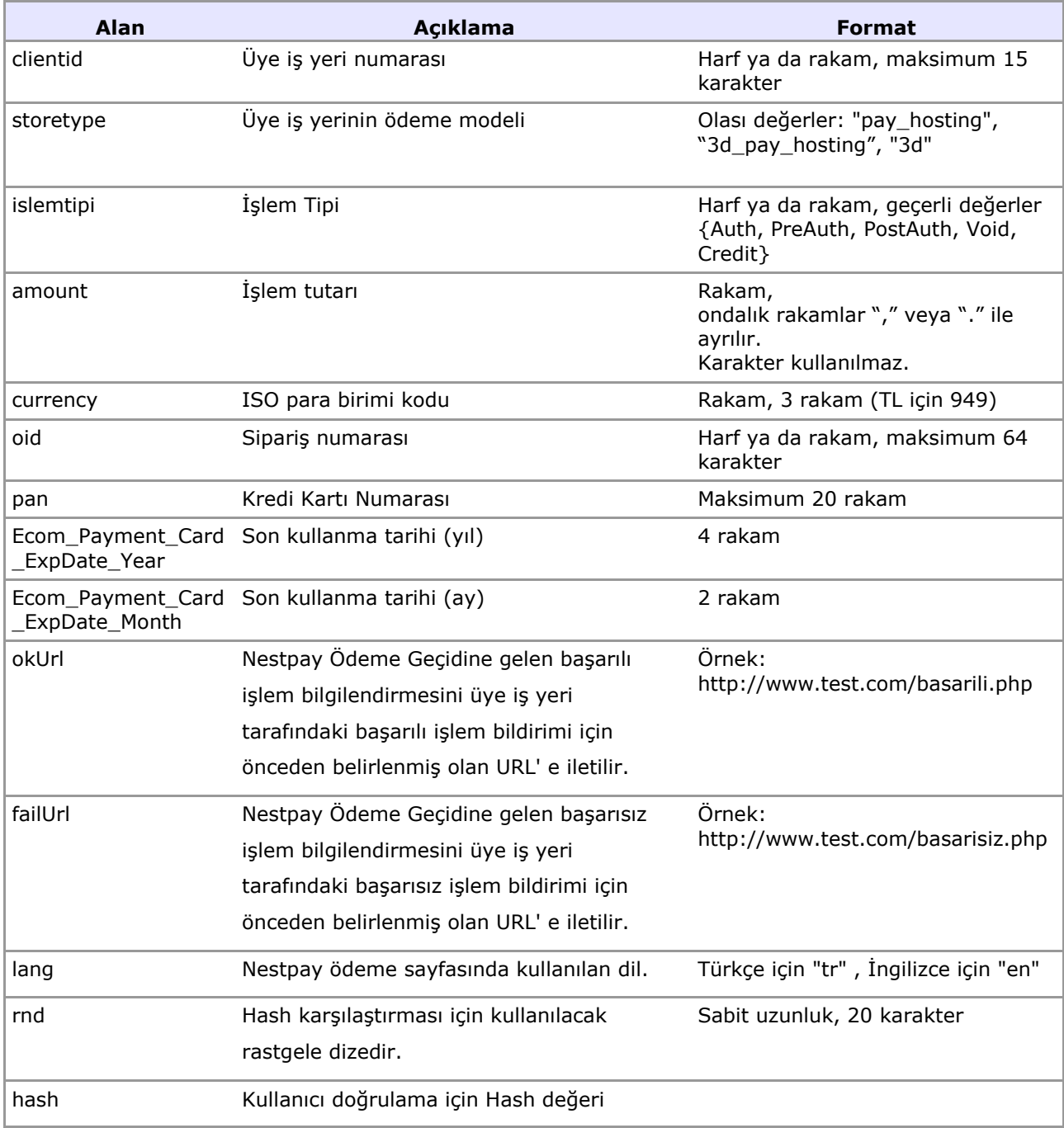

## **Girişi İsteğe Bağlı olan Parametreler**

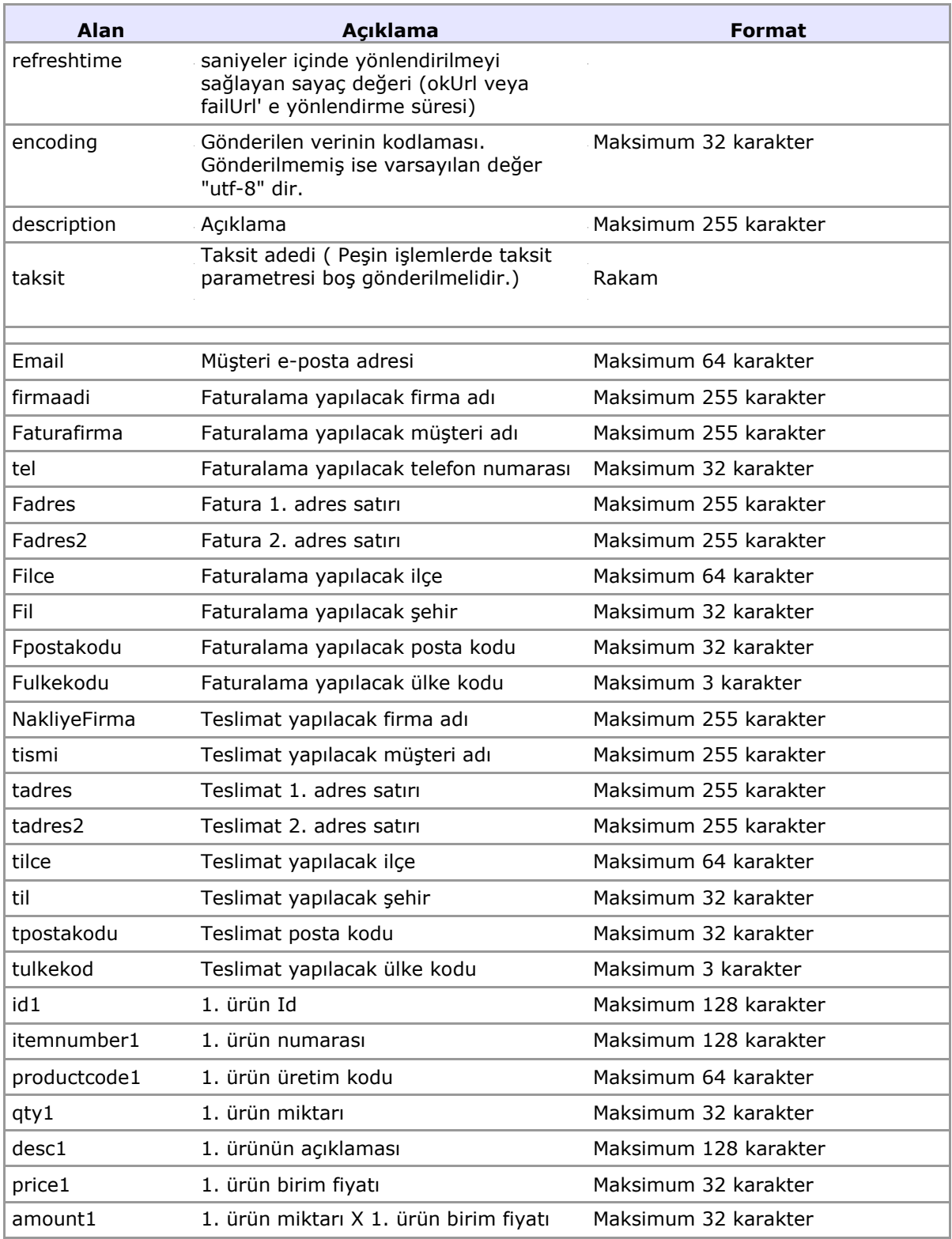

## **İşlem Yanıt Parametreleri**

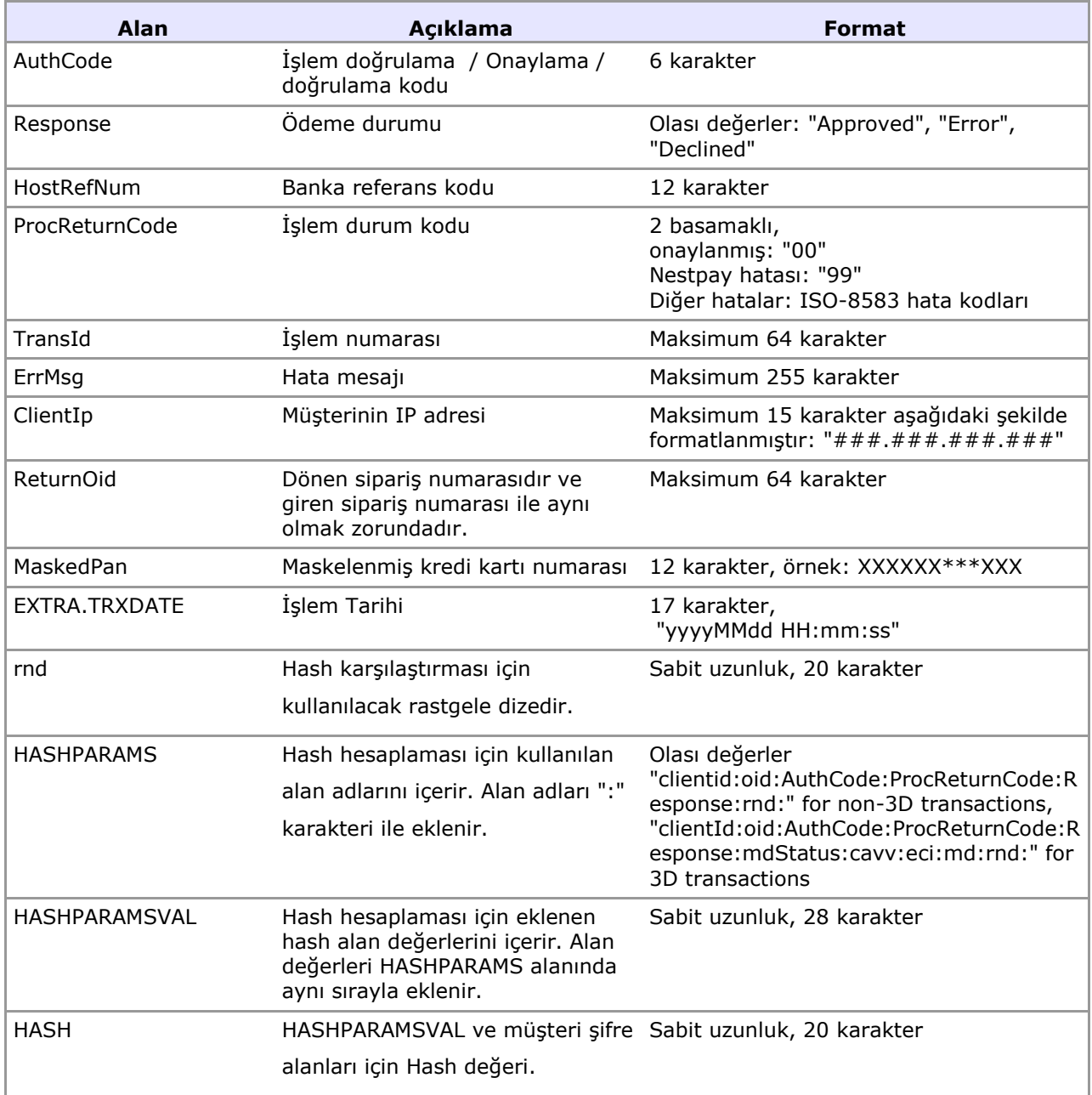

## **MPI Yanıt Parametreleri**

![](_page_26_Picture_188.jpeg)

# **ÖNEMLİ BİLGİ**

3D sorgusunda tutar olarak ne gönderiliyor ise API' ye o tutar post edilmeli. Çünkü son kullanıcı o tutar ile kendi bankasında doğrulama yapıyor ve o tutarın ödeneceğini bilir.

Ödeme işlemini üye iş yeri API' ye post edeceği için istenilen tutarı son kullanıcıdan çekmemesi için 3D sorgusundaki tutar baz alınır. Farklı tutar gönderilse dahi 3D sorgusunda gönderilen tutar çekilebilmesi için hata verilmez.

#### **Örnek:**

3D sorgusunda tutar : 330,30 TL

Api ye post edilen tutar: 453,60 TL

Firma API' ye 453.60 TL gönderse dahi çekilen tutar 330.30 TL 'dir. Çünkü 3D güvenlik sorgusunda bu tutara banka onay veriyor. Son kullanıcı bu tutarı ödeyeceğini biliyor. Firma da bu tutarı karttan tahsil etmeli.